Morphological AnalysisUnification Grammars

Daniel Zemanhttp://ufal.mff.cuni.cz/course/npfl094

# Unification Grammars

#### • Based on

- context-free grammars
- **feature structures**
- their **unifiability**
- Feature structure
	- Sort of database record, or a variable of a structured type: **record**in Pascal or **struct** in C. Description of an object, list of features.
	- features (attributes) … names of fields
	- values
	- Examples of attribute-value pairs: [number: plural], [case: nominative].

#### Feature Structure

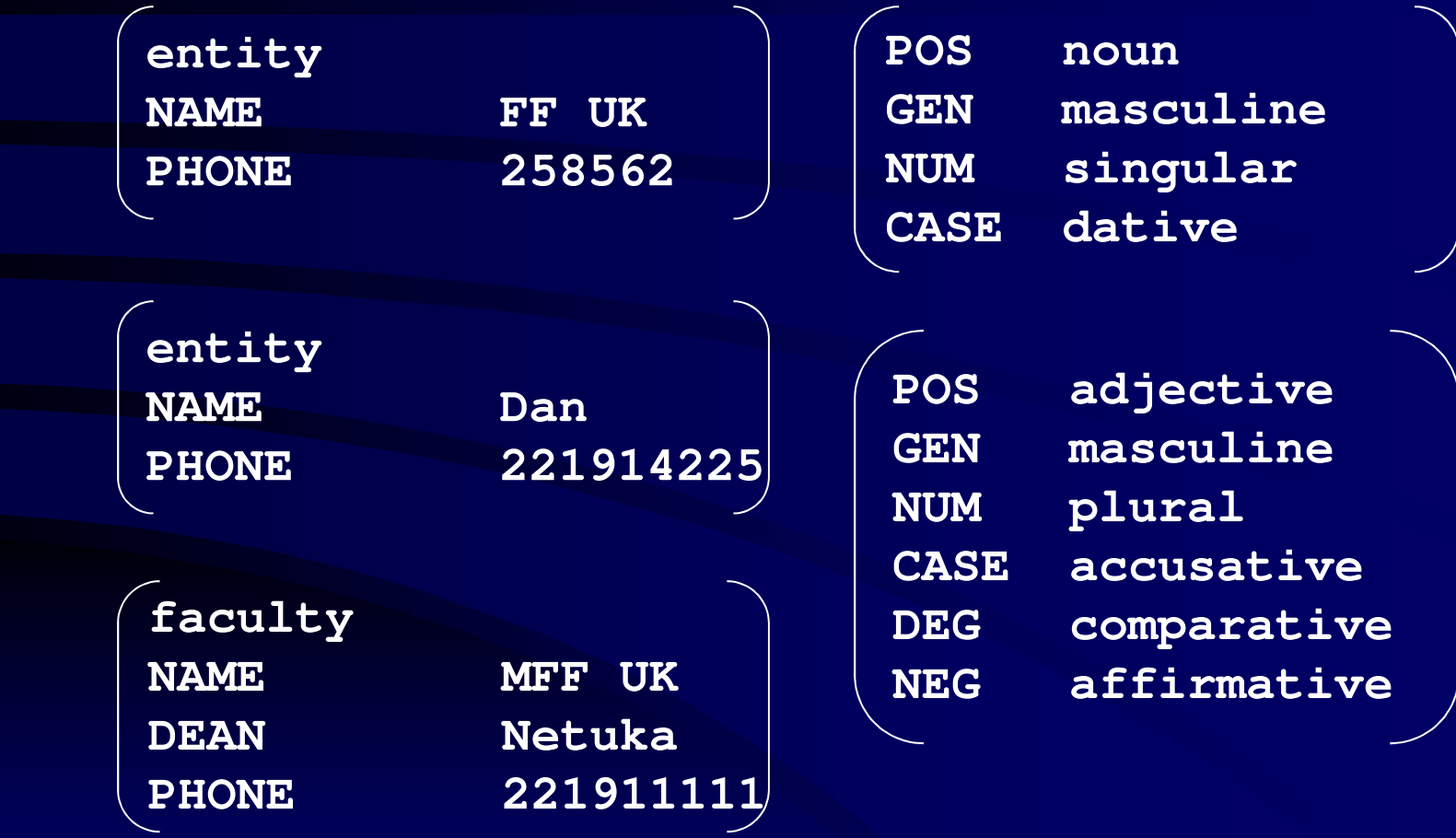

#### Feature Structure

• In general: a partial function mapping the set of features to the set of values.

> **type** $\tt{FEATURE}_1$  **FEATURE2 VALUE 1 VALUE 2 FEATURE3VALUE 3**

# Unifiability

- $\bullet$  Two feature structures are **unifiable** if their values of the features they share are identical.
- Example: structures 1 and 2 are unifiable, so are 2 and 3, while 1 and 3 are not.

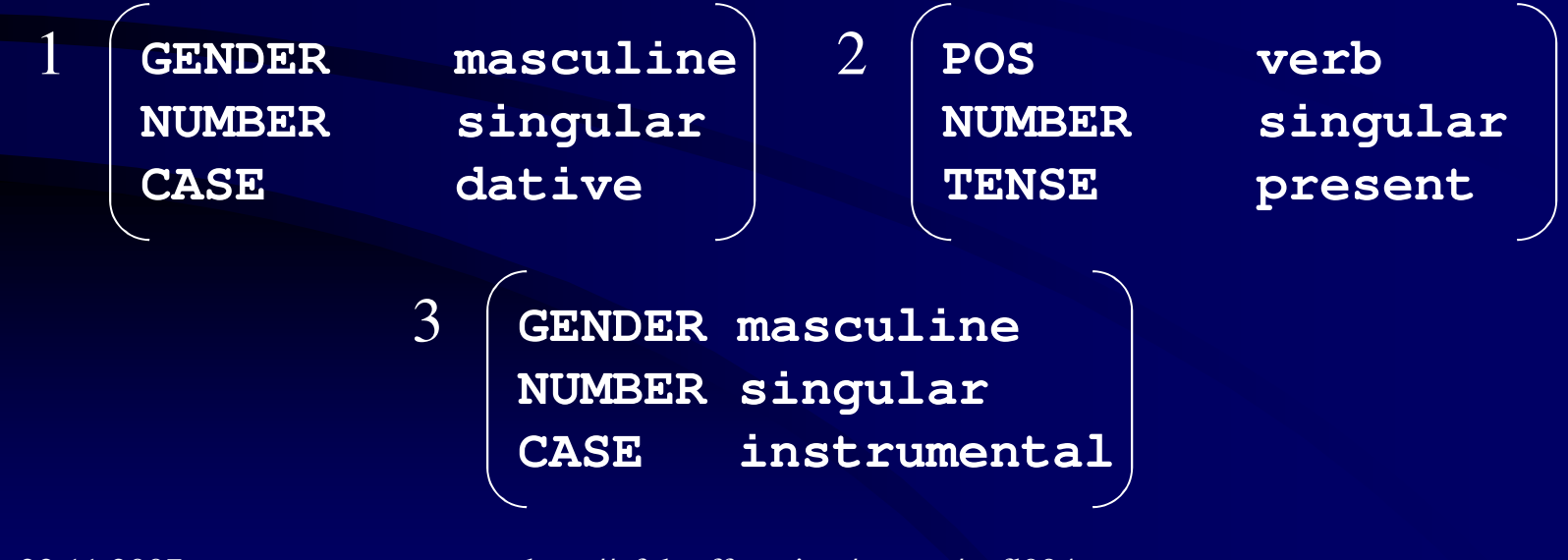

# Unification

• **Unification** is an operation over two unifiable feature structures. It results in a new feature structure.

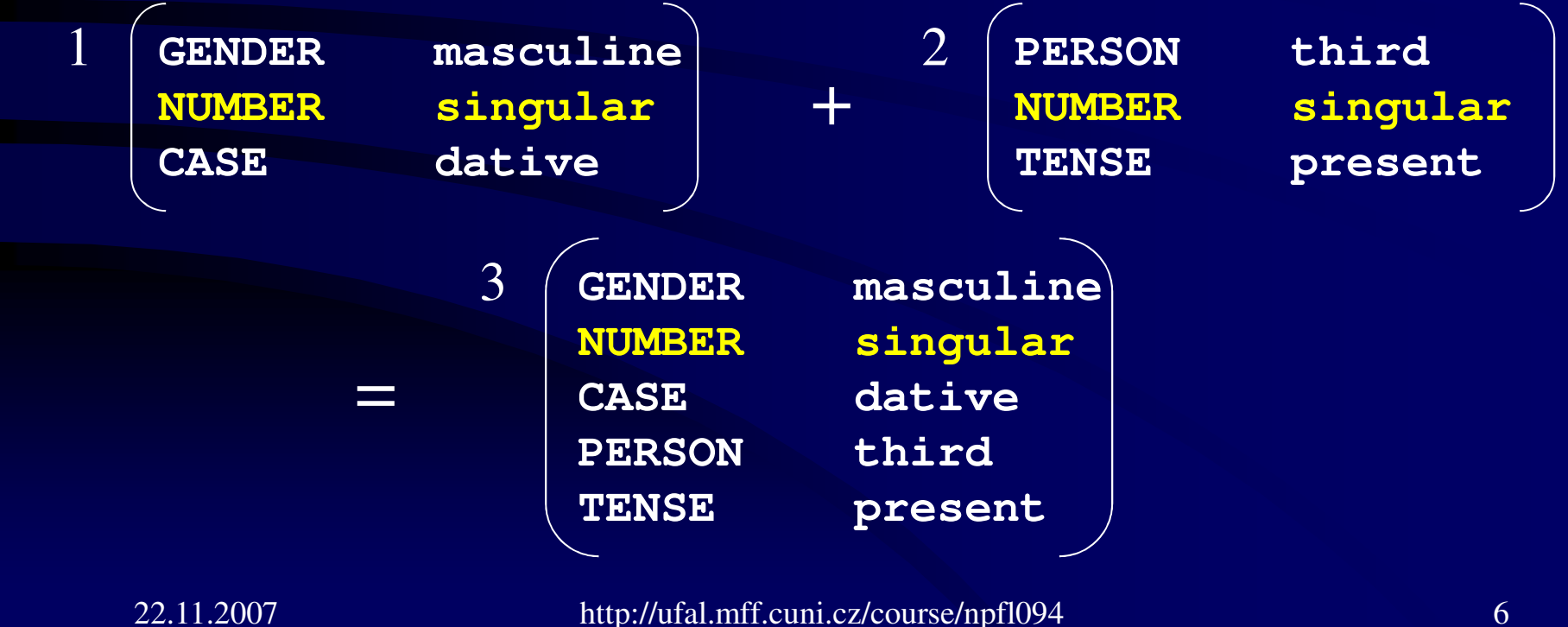

- Input: feature structures "lemma" and "tag".
- Search lexicon for all structures "entry" that are unifiable with the "lemma" structure.
- For each "entry" structure found look up a "paradigm" structure that is unifiable with both the "entry" and the "tag" structures.
- Unify the corresponding structures "entry", "paradigm" and "tag". The resulting structure is called "form".
- Output: for each "form" structure, concatenate its values of features "paradigm" and "suffix".

•Input: feature structures "lemma" and "tag".

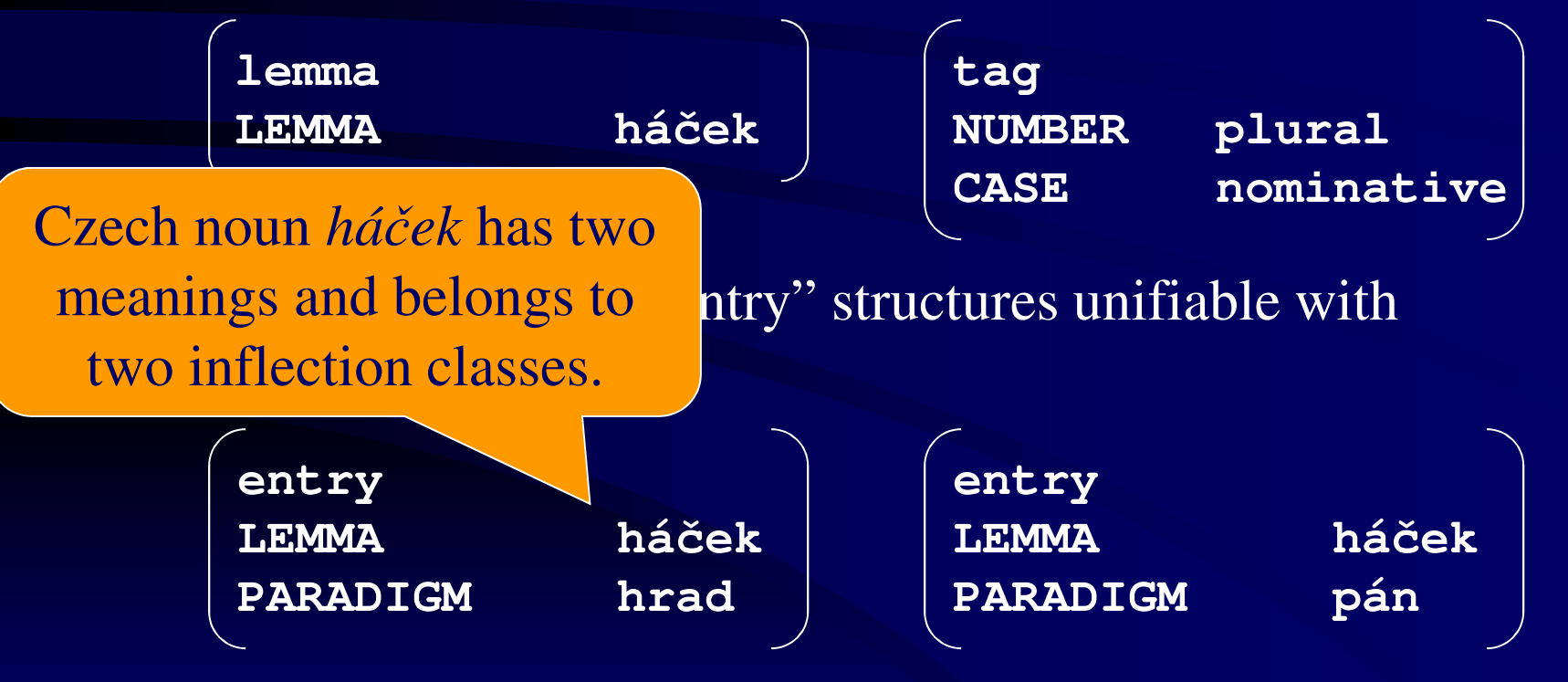

• For each "entry" structure find a "paradigm" structure unifiable with both "entry" and "tag".

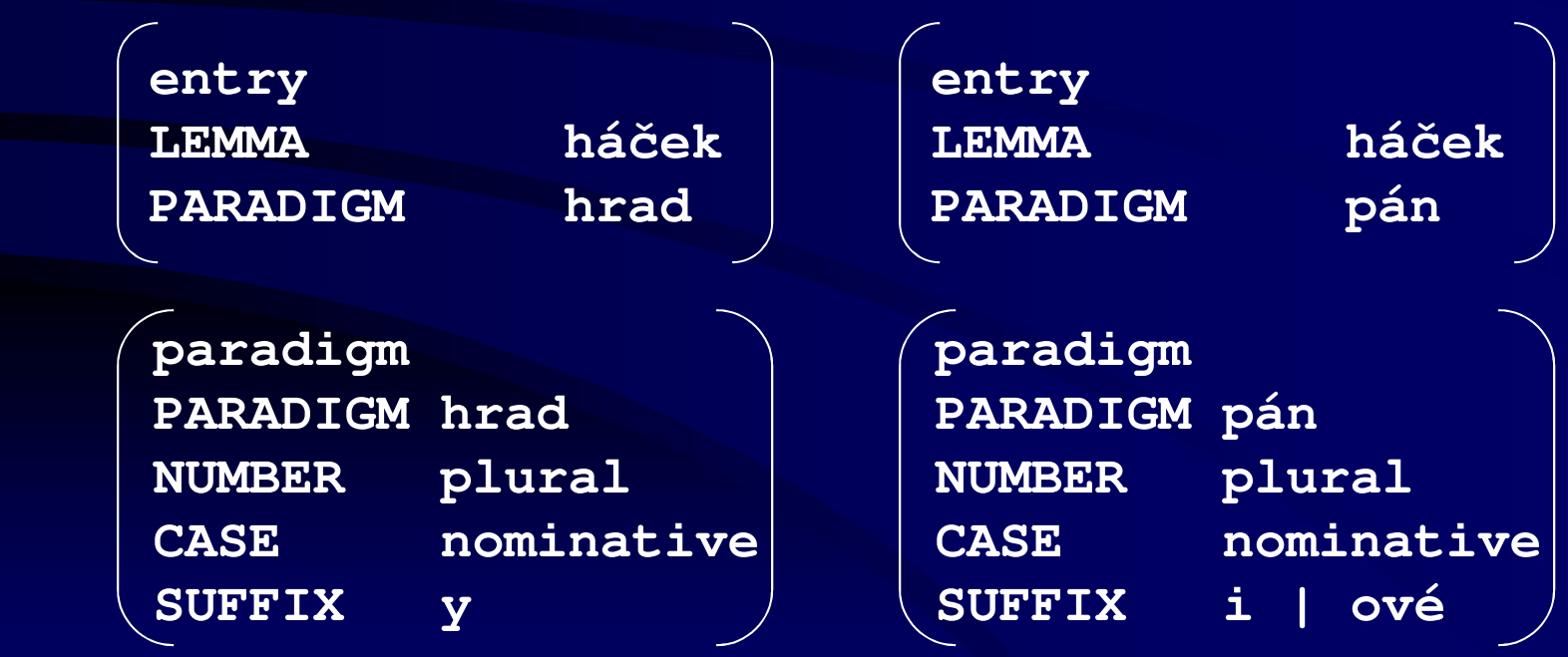

22.11.2007 http://ufal.mff.cuni.cz/course/npfl094 9

• Unify the corresponding structures "entry", "paradigm" and "tag". Call the resulting structure "form".

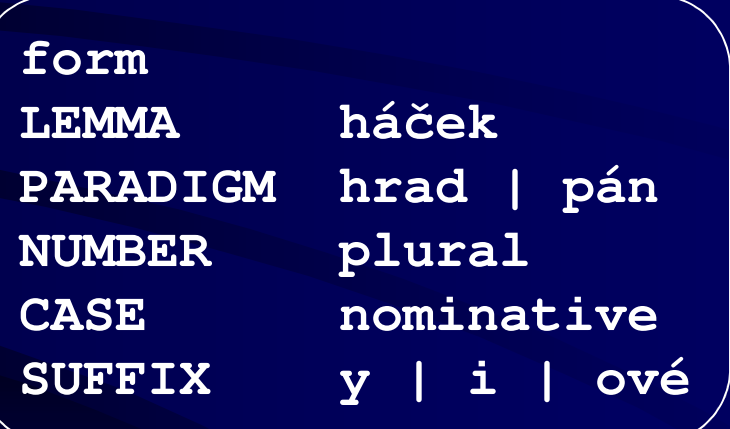

- •Unification resembles database operations.
- $\bullet$ It does not tell how the "form" structure is to be interpreted.
- •Rule: **output = form.lemma + form.suffix**
- $\bullet$  The rule does not solve phonological changes (and unification cannot help us with this):

instead of*\*háčeky, \*háčeki, \*háčekové*we want*háčky, háčci, háčkové*

# Unification as a Tool for Morphological **Analysis???**

- Non-unification part: find all possible affixes recognizable in the word  $\Rightarrow$  set of "form" structures.<br>The "peredigm" structures toll us what.
- The "paradigm" structures tell us what is the set of known affixes.
- Somehow solve phonological changes (stem-final palatalization, stem-internal ablaut etc.)
- Then take the dual procedure to the generation: unify form with paradigm, and the result with the lexicon. Entries found in the lexicon are the possible analyses.
	- e.g. *běžím ("I am running")*=*běžet*(verb:*trpět*)+person(1st), ≠*běží*(noun:*stavení*)+case(7)

# Unification as a Tool for Morphological **Analysis???**

- Non-unification part: find all possible affixes recognizable in the word  $\Rightarrow$  set of "form" structures.<br>The "peredigm" structures toll us what.
- The "paradigm" structures tell us what is the set of known affixes.
- Somehow solve phonological changes (stem-final<br>relatelization stem internal ablent ato) palatalization, stem-internal ablaut etc.)
- Then use unification...
	- $=$  111 171 1 111 112 12 W 1170 1 In fact, this is what PC Kimmo v.2 does:
	- It combines two-level morphology with a unification grammar.

# Unification Morphology Grammar (UMG)

- • Jan Hajič: *Unification Morphology Grammar (PhD thesis)*. Univerzita Karlova, Praha, 1994
- Stuart Shieber: *An Introduction to Unification-based Approaches to Grammar*. CSLI Lecture Notes No. 4, Stanford, California, USA, 1986
- Based on a context-free grammar.
- A feature structure is attached to each constituent (label + span).
- $\bullet$ Rule: left-hand side (LHS)  $\rightarrow$  right-hand side (RHS) := operation over feature structures. feature structures.
- Operations can block a rule by requiring unifiability.
- Unification-based chart parser, PATR-II (Shieber).
- • Similarly to CFGs, unification grammars were originally designed for sentence syntax analysis and subsequently applied to word analysis as well.

# UMG Syntax

- • LHS <sup>→</sup> RHS **:=** operation over feature structures
	- grammar rule
- $\bullet$  **<X>**
	- non-terminal symbol X. Terminals are written without angle brackets
- • **#**
	- unification operator (it also places requirement on unifiability)
- $\bullet$  **^**
	- reference operator (it delimits non-terminals / parts of paths to the feature structure we are referencing)
- • **<sup>+</sup>**
	- concatenation operator
- $\bullet$  $\mathbf{I}$ 
	- – disjunction operator. A disjunction of feature structures contains all structures that fulfill the constraints (are unifiable). A disjunction can represent alternate analyses of the same string.

### Example of UMG Rule

**<N>** → **<L> := [l <sup>=</sup> <L>^l, umlaut <sup>=</sup> <L>^umlaut # no]**

- Interpretation:
	- $\mathcal{L}_{\mathcal{A}}$  If:
		- we recognized constituent **<L>** and
		- value of the **umlaut** attribute in the feature structure attached to this constituent is "no"
	- $\sim$  Then:
		- we also recognized constituent **<N>** with the same span
		- we must copy the attributes **1** and **umlaut** from the feature structure of **<L>** to the feature structure of **<N>**

## Theoretical View of the Lexicon

• A rule that generates the empty string but it provides a gigantic feature structure with the entire lexicon in it.

– **<LEX>** <sup>→</sup> **"" :=**

**[stem=mat, hw=matka, pos=N, x=zn6e] |[stem=atom, hw=atom, pos=N, x=hd1] |[stem=nov, hw=nový, pos=A, x=reg] |[stem=prac, hw=pracovat, pos=V, x=ovatn] |**

…<br>!…

# Theoretical View of the Lexicon

- How the lexicon is bound to the rest of the grammar:
	- **<R>** <sup>→</sup> **<S>u <LEX> := <LEX> # [x=hd1, stem=<S>, case=gen|dat|loc, num=sg]**
		- The rule describes formation of singular noun genitive, dative and locative according to the Czech masculine paradigm **hd1** *(hrad)*.
		- **<sup>R</sup>** represents a word unified with the lexicon.
		- **S** is the part of the input that corresponds to the stem of the word. The settlem is above literally the **LEY** that follows it corresponds to the suffix is shown literally, the **LEX** that follows it corresponds to the empty string.
		- The operation after  $:=$  says that we are interested in those structures from **LEX** whose stem corresponds to **S** and which encode genitive, dative or locative according to the paradigm **hd1** dative or locative according to the paradigm **hd1**.
		- Those lexicon entries that pass this filter will form the set of feature structures bound to the non-terminal**R**. In addition these feature structures will contain information on number and case.

# UMG Example

**<L>** → **a := [l=a]; <L>** → **b := [l=b];**

$$
\langle N \rangle \rightarrow \langle L \rangle := [1=\langle L \rangle^{\wedge}1];
$$
  
\n
$$
\langle N \rangle \rightarrow \langle L \rangle \langle N \rangle := [1=\langle L \rangle^{\wedge}1+\langle N \rangle^{\wedge}1];
$$
  
\n
$$
\langle S \rangle \rightarrow \langle N \rangle := \langle N \rangle;
$$
  
\n
$$
\langle R \rangle \rightarrow \langle S \rangle := \langle LEX \rangle \# [stem=<\langle S \rangle^{\wedge}1, x=hd1, num=sg,
$$
  
\n
$$
case=nom|acc, ...];
$$
  
\n
$$
\langle R \rangle \rightarrow \langle S \rangle u := \langle LEX \rangle \# [stem=<\langle S \rangle^{\wedge}1, x=hd1, num=sg,
$$
  
\n
$$
case=gen, ...];
$$
  
\n
$$
\langle LEX \rangle \rightarrow \text{""} := ... | [stem=hrad, x=hd1, ...] | ...
$$

**…**

22.11.2007 http://ufal.mff.cuni.cz/course/npfl094 19

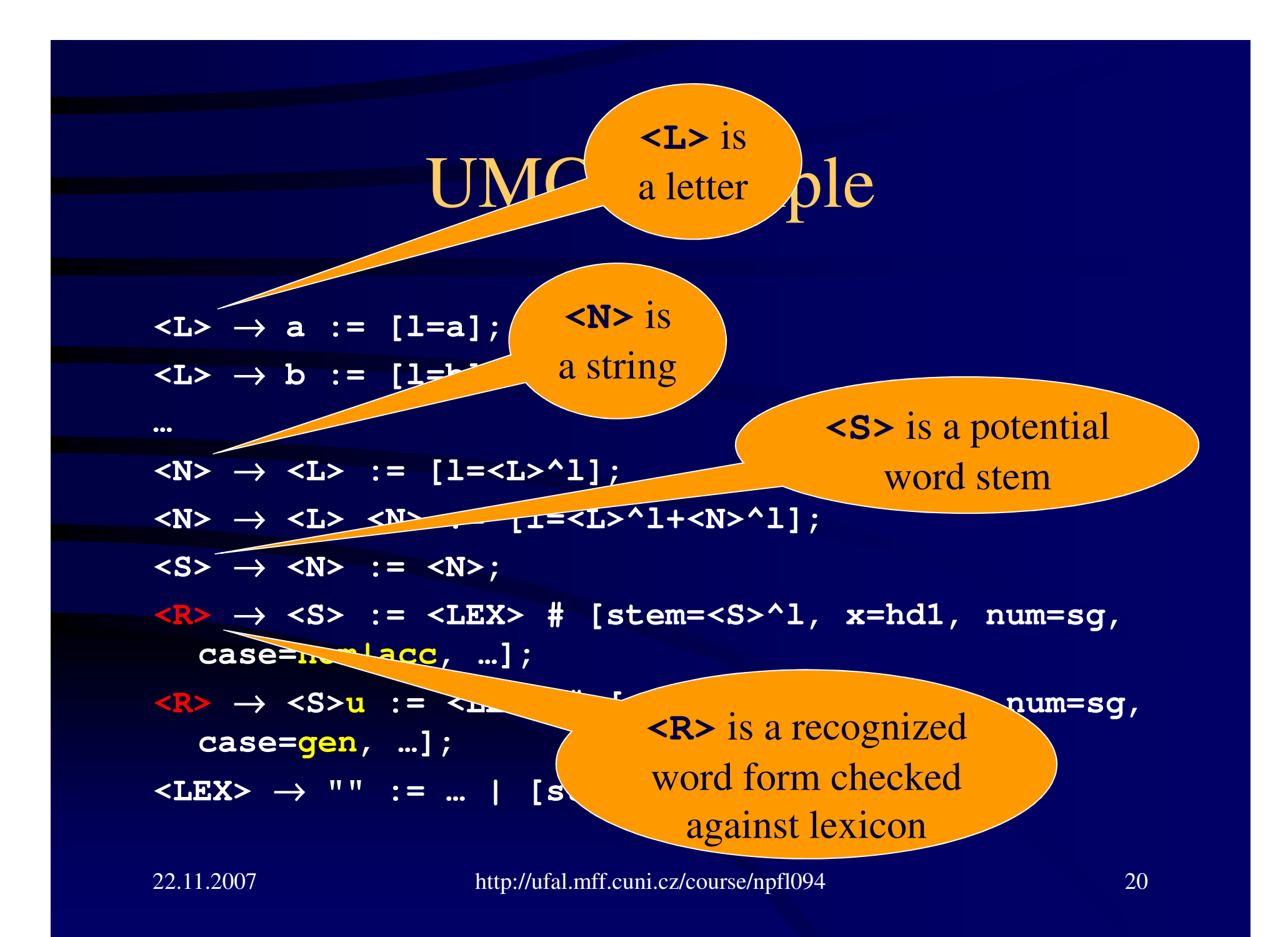

# The Lexicon in Practice

- It is not efficient to treat the lexicon as part of grammar.
- Real implementation looks different:
	- Store the lexicon in a separate data structure with fast search access.
	- Cover rules containing **<LEX>** by the algorithm accessing the data structure.
	- Use the unifying chart parser to process the rest of the grammar.

# UMG Example

• Lexiconmat zn6e =matkaparadigmstemlemma

Typical system with many paradigms, e.g. 44 distinct paradigms correspond to the "school" paradigm *žena* (yet the paradigms don't solve the shortening of the stem-internal vowel).

22.11.2007 http://ufal.mff.cuni.cz/course/npfl094 22

#### UMG Example

{ paradigm = *stavení;* omitting LHS, always the same } **<\_><í>\$ := [key=<\_>í, x=(st|rž), cat=[pos=n], morf=[infl=[pf=([gnd=n, num=sg, case=(nom|gen|dat|acc|voc|loc)] | [gnd=n, num=pl, case=(nom|gen|acc|voc)])]]]; <\_><í><m>\$ := [key=<\_>í, x=(st|rž), cat=[pos=n], morf=[infl=[pf=([gnd=n, num=sg, case=ins] | [gnd=n, num=pl, case=dat])]]]; <\_><í><c><h>\$ := [key=<\_>í, x=(st|rž), cat=[pos=n], morf=[infl=[pf=[gnd=n, num=pl, case=loc]]]]; <\_><í><m><i>\$ := [key=<\_>í, x=(st|rž), cat=[pos=n], morf=[infl=[pf=[gnd=n, num=pl, case=ins]]]];**

# Comparison of UMG and CFG

- The feature structure contains the required output(tag) ⇒ no need for supplementary non-terminal<br>naming convention naming convention
- At the same time, the features and their unifiability constrains rule application  $\Rightarrow$  no need<br>to split non-terminals to split non-terminals
- Disjunction of structures represents homonymous analyses
- Phonology is still an issue. Either combinatorial explosion of paradigms (UMG) or use in tandem with two-level rules (see below)

# PC-Kimmo Word Grammar

- Unification grammar by Stuart Shieber. Rule syntax somewhat different from UMG, application is similar.
- lexicon
	- recognize possible morphemes in the word
- rules
	- phonological changes, esp. on morpheme boundary
- grammar
	- analysis of inter-morpheme relations
	- derivation of word features from morpheme features
	- constraints on morphotactics (what morphemes can combine and in what order)

#### PC-Kimmo Word Grammar

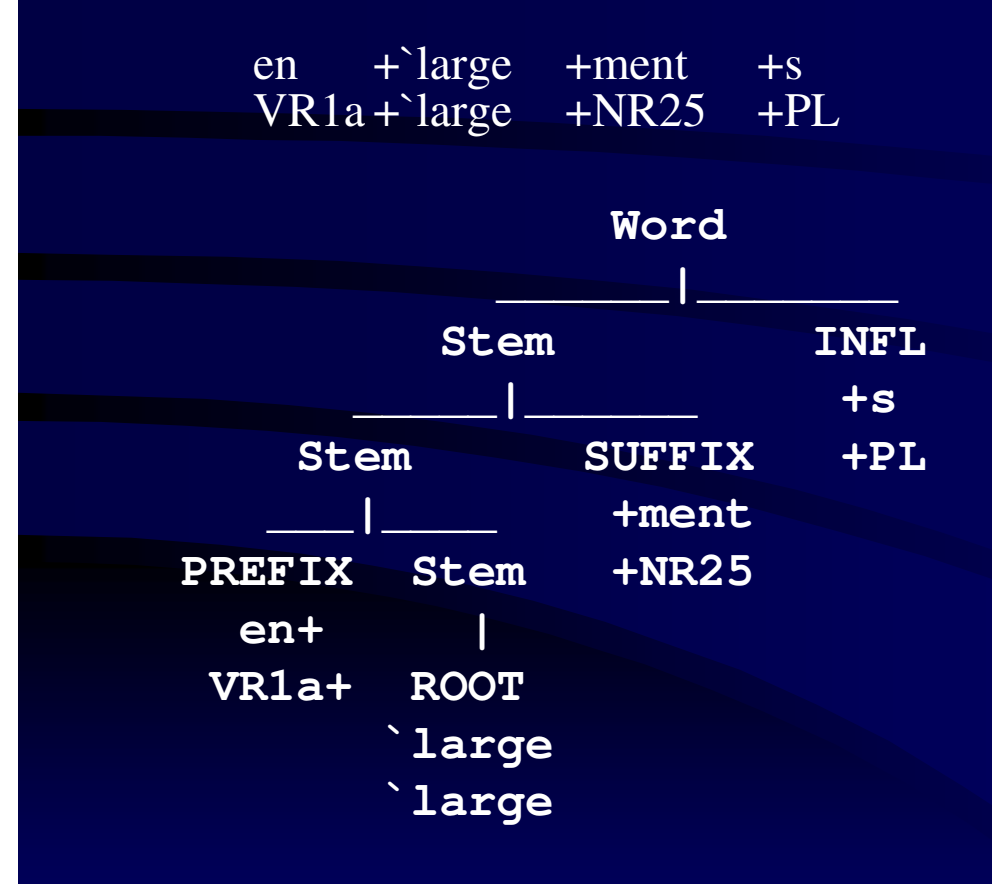

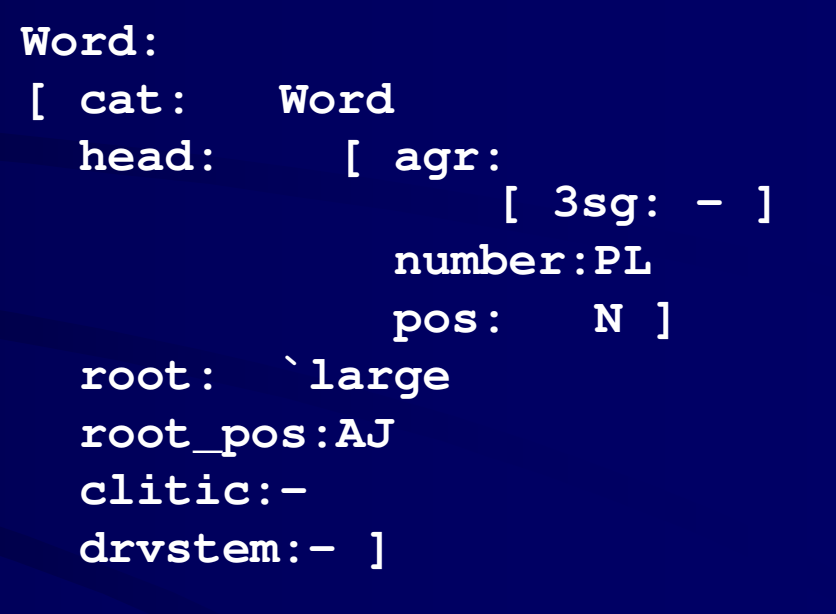

# PC-Kimmo Word Grammar

- First the old part of PC-Kimmo segments the word into morphemes.
- Then the new part parses the sequence of morphemes according to the grammar.
	- Grammar can reject some morpheme sequences.
	- It assigns an interpretation (a feature structure) to the sequences it accepts. The old PC-Kimmo was able to gloss morphemes but it could not tell how to combine the morpheme glosses into the interpretation of the whole word (e.g. that the suffix *–able* changes a verb to an adjective).
- A grammar rule looks like this:
	- Word –> Stem INFL

 <Stem head pos> = <INFL from\_pos> $\langle$ Word head $\rangle$  =  $\langle$ INFL head $\rangle$ 

#### Grammar Rule

- • **Word -> Stem INFL <Stem head pos> = <INFL from\_pos> <Word head> = <INFL head>**
- $\bullet$ The rule cannot be used if the feature **pos** of the substructure **head** of the members of the substructure from  $\pi$ ,  $\pi$  of the the morpheme **Stem** is not equal to the feature **from\_pos** of the morpheme **INFL**.
	- The morpheme symbols are pre-terminals and they correspond to the names of sublexicons where the morphemes were found.
- If the rule is used it shall copy the value of the **head** feature from the **INFL** constituent to the **head** feature of the **Word** constituent.

#### Grammar Rule

- **RULE** <rule> <rule constraints>
- Left-hand side is separated from the right-hand side by **->**or**=**.
- **RULE Stem\_1 = Stem\_2 SUFFIX**
- •**X** represents any terminal or non-terminal.
- Characters **()** [] **{** } <>=:/ are special.
	- Underscore is used only to append an index to a symbol.
- Left-hand side of the first rule is the start symbol of the grammar.
- **N = Nstem {Sing / Plural}**

# Advantages of the Grammar

#### • Czech examples:

- $\sim$  Grammar blocks combination of a stem belonging to the *žena* paradigm with a suffix belonging to the *růže*paradigm.
- $\sim$  It can even check long-distance dependencies such as:
	- nejchytřejší
- $\sim$  Take feminine noun *žena (woman)*. Derive from it the possessive adjective *ženin (woman's)*. The gender changed from feminine to masculine (the suffix says that the possessed object is masculine). The grammar can store the original gender as the lexical possessor's gender.

#### Without Grammar

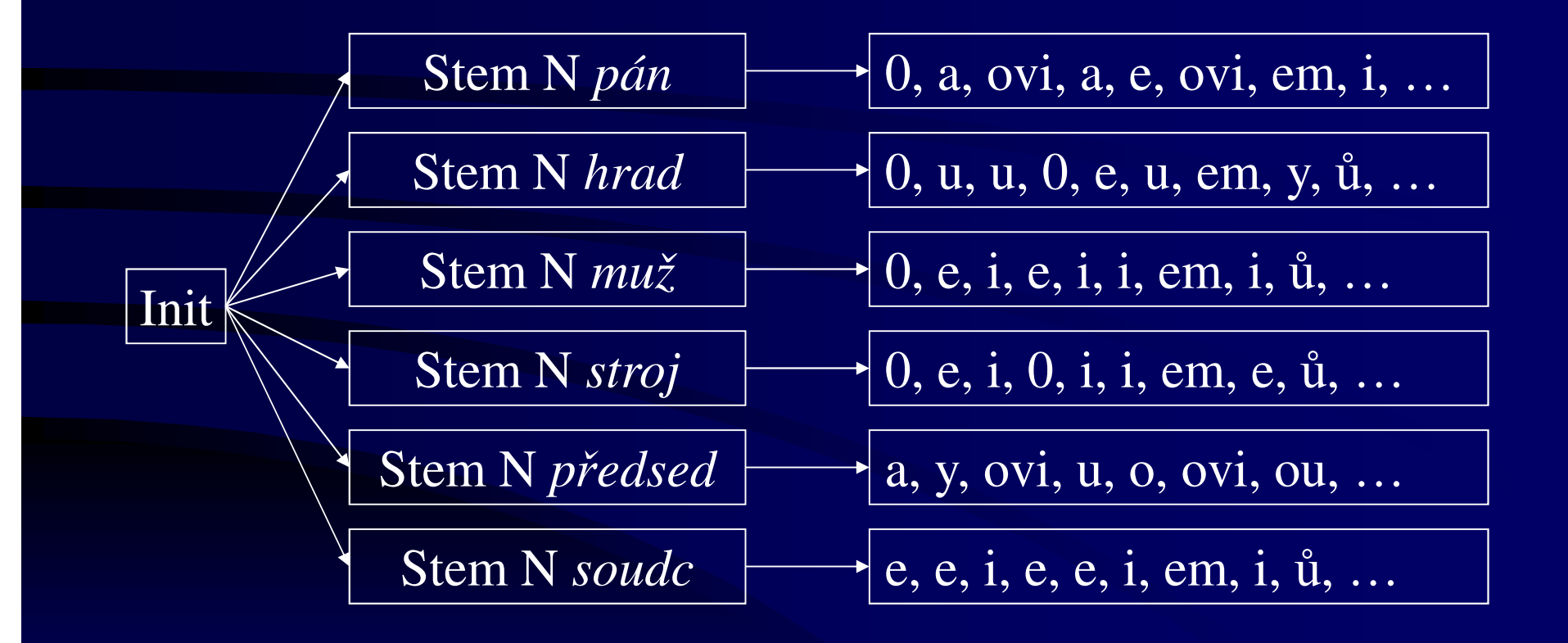

#### With Grammar

Init

Stem N MASC

[paradigm: x]

0, a, ovi, e, em, i, ové, ů, ům, y, ech, u, é, ích, o, ou

[paradigm: x]

#### Without Grammar

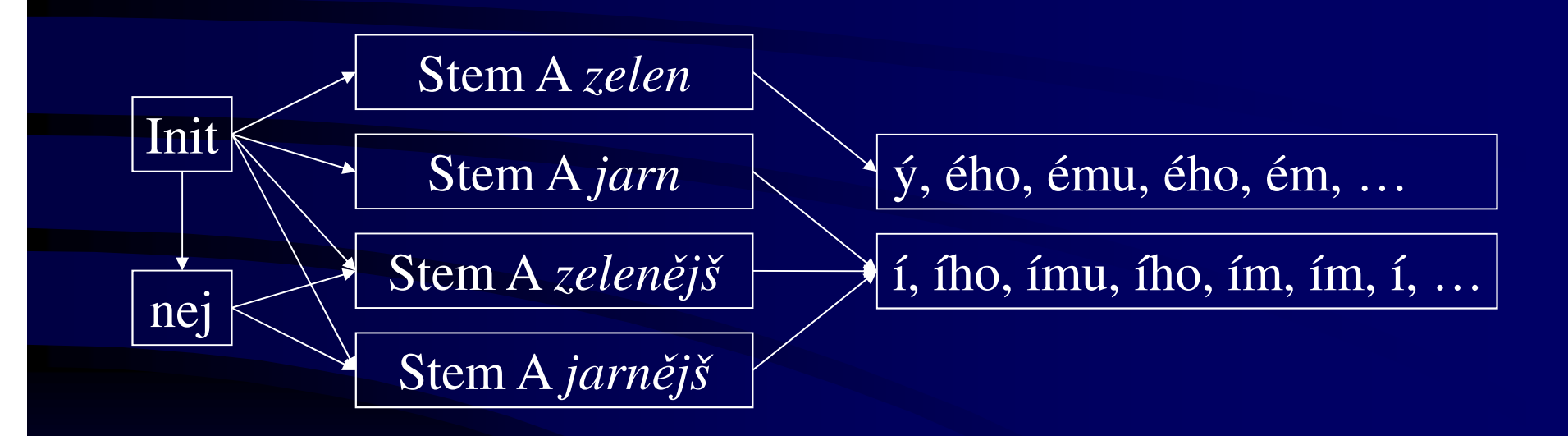

#### With Grammar

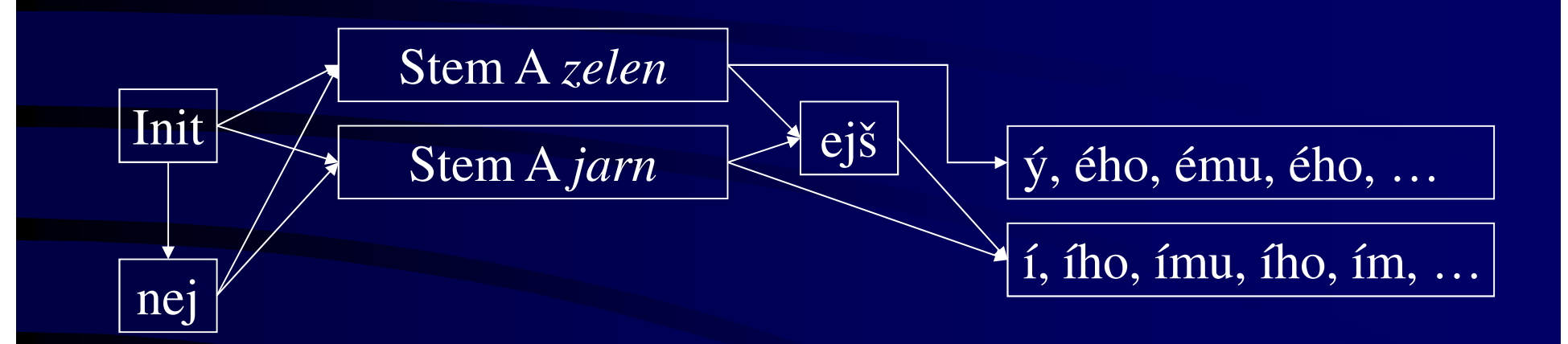

#### With Grammar

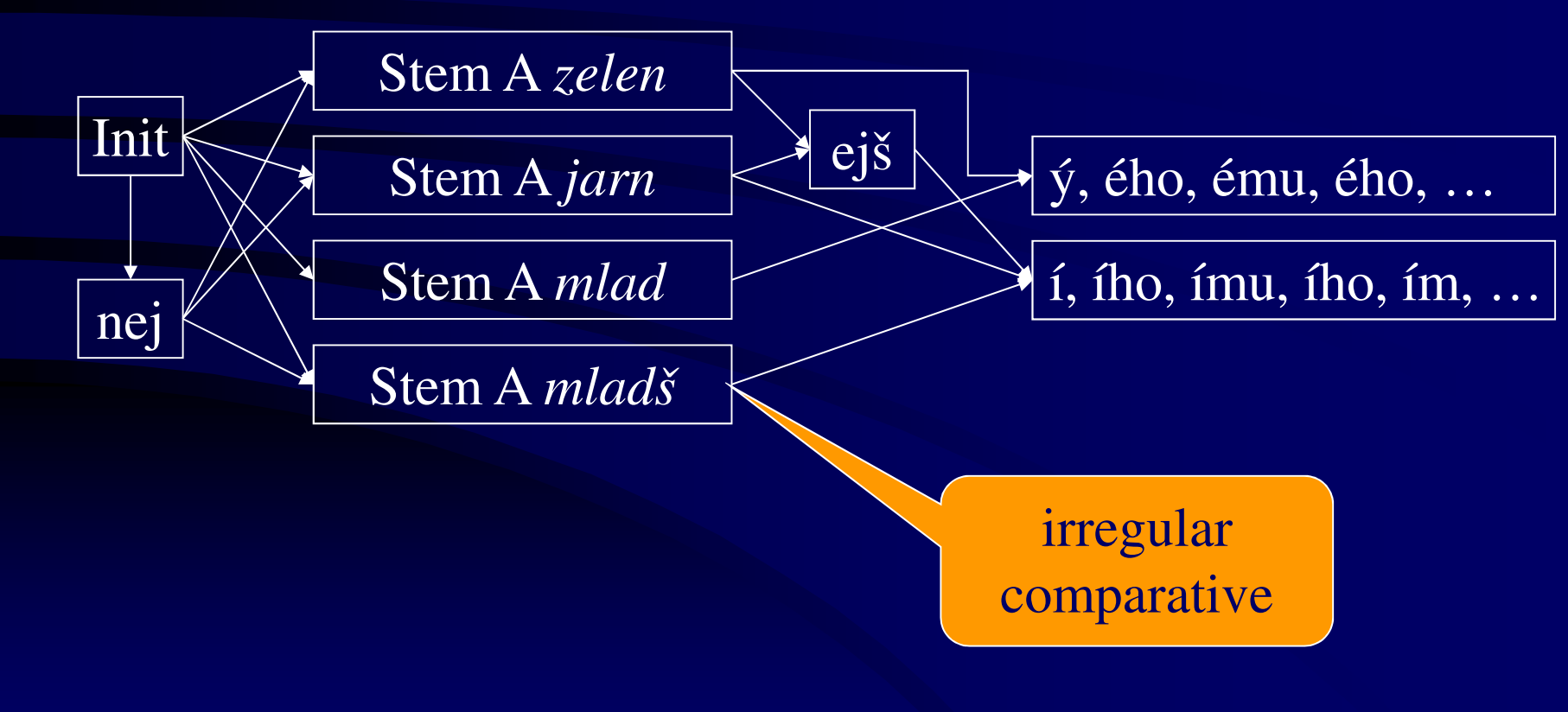

# Grammar Cannot Interactwith Phonology

- Phonological rule of consonant softening in Czech imperative:
	- meteš ("you sweep")→ me ť(me,te) ("sweep!")
	- $-$  t:t'  $\Leftrightarrow$   $-$  +:0  $\lambda$ :0 *or* m:m e:e *or* t:t e:e
- • The rule must not apply in genitive plural form of feminine nouns:
	- kóta ("spot elevation") → \*kóť<br>conclosiosl rules connet res
- Phonological rules cannot read the feature structures to constrain their application.
- There have been extensions other than PC-Kimmo that combined phonological rules with feature structures, e.g. Trost (1990).

#### Automatic Features

- Every lexicon entry automatically receives the following features:
	- $cat = name of sublexicon (lx)$
	- $lex = morpheme$ , lexical string  $(\text{df})$
	- $gloss = gloss$  from the lexicon entry (\gl)

# Assigning Values to Features

#### •Abbreviations of feature assignments

- If we are going to assign a value to thousands of lexicon entries we want it to be as short as possible.
- **LET** <shortcut | category> **be** <definition>
- e.g.
- **Let pl be [number: PL]**
- **Let pl be <number> = PL**
- **Let 3sg be [tense: PRES**
	- **agr: 3SG]**
- $\bullet$  Disjunction:
	- **Let sg/pl be {[number:SG][number:PL]}**
	- **Let sg/pl be <number> = {SG PL}**
- Default values:
	- **Let N be <number> = !SG**
	- Unless someone explicitly assigns the value of number to a noun, the noun is assumed to be in singular.

#### Lexical Rules

- Not shortcuts but systematic transformation of features for groups of lexicon entries. They transform a feature structure to another one.
- **DEFINE** <lexical rule name> **as** <mapping>
- The example in the on-line documentation is invalid.
- When the analysis is done and the feature structure for the whole word is ready, we can apply a lexical rule that will modify the structure.

#### Parameter Setting

- PARAMETER <name> is <value>
	- **Parameter Start symbol is Word**
	- **Parameter Attribute order is cat head root**
		- In which order shall PC-Kimmo display the features?
	- **Category feature** (default: **cat** )
	- **Lexical feature** (default: **lex** )
	- **Gloss feature** (default: **gloss** )
		- What are the names of important features with special meaning?

# PC Kimmo Demonstration

- r žen ě
- Synthesis (new in PCK v. 2, but grammar is still not necessary)
- l synthesis-lexicon cs.lex
- s N(žena) +SG+LOC
- If a grammar is available it may block synthesis of invalid combinations
- Unfortunately we cannot generate from a feature structure